## **Digital Marketing Training**

# Course Brochure & Syllabus

### **Digital Marketing Topics - Pro (40 Hrs)**

#### Module 1: Digital marketing Introduction

- o Introduction to Digital marketing
- Comparison of Traditional and Digital Marketing
- o Statistics of Digital Marketing
- Benefits of Digital marketing
- Latest Digital marketing trends
- Digital Marketing strategy for websites
- o Challenges in Traditional marketing

#### Module 2: Blog Marketing

- o What is blog?
- o Types of blogs
- o Benefits of blogging
- Creating a blog
- Blog marketing

#### Module 3: Website Designing with CMS

- Basic Information on Websites
- Benefits of having a website
- Steps to create a website
- Platforms available to create a website
- Create brand new website using CMS
- Web site Concepts
- Introduction to domain names
- Choosing a right hosting company and domain
- Analyzing a website
- · Web site maintenance and management
- Mobile sites

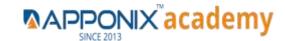

#### **Module 4: Search Engine Optimization (SEO)**

- Introduction to SEO
- How Different types of Search engines work?
- Steps for SEO
- Funnel of SEO
- Understanding Google Algorithm
- Types of SEO
- On page SEO
- Off page SEO
- Managing Tags
- Website Audit
- Google Webmasters Tools (Web Console)
- Keyword Research Process
- Competition Analysis
- Google Keyword Planer
- On page Optimization strategies

#### **Landing Page Techniques**

- o Elements of landing page
- Acquiring stunning landing pages
- WordPress themes & plugins
- o CTA placement & optimization
- Landing page from third party sites

#### Off Page SEO

- Off Page Optimization Local SEO Strategies
- Benefits of Using ROBOTS.TXT
- Advantages of Sitemap
- Use of .htaccess file in SEO
- canonicalization in digital marketing
- Social Bookmarking & Social sharing.
- Blog commenting.
- Guest posting.
- Forums Submission.
- Infographics & Image submissions.
- Video Submissions.

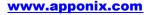

Mob: +91 8050580888 (Bangalore)

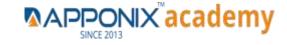

- PR (Press Release) Submissions.
- Document and PPT Submissions.
- Directory Submissions.
- · Classified Submission.
- Article Submissions.

#### **Content Marketing**

- o What is content marketing?
- o Benefits of content marketing
- o What is plagiarism?
- o Content writing standards
- Social media content

#### Module 5: Google My Business (GMB)

- What is GMB?
- Importance of GMB in digital marketing
- How to create a Google My Business page?
- Listing services in GMB
- Product listing in GMB
- Store location management in GMB

#### **Module 6: Social Media Marketing**

- Basics of social media marketing
- Social Media Platforms
- Social Media Optimization
- Hashtag & Viral strategy
- o Facebook page, group, events creation
- Facebook marketing
- Facebook Paid advertising
- Instagram profile creation,
- business account handling
- o Running ads in Instagram
- Twitter profile creation
- Creating ads in Twitter
- LinkedIn Profile management

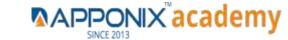

#### WhatsApp Digital Marketing

- WhatsApp marketing for business
- o Communicate better using texts, images, audio, videos
- Increase audience engagement

#### Lead generation

- How to create your "Bribe, offer
- o How to create A high Converting page
- Joining give away events
- Adding your offer to Thank you page
- Ad swaps- from third party sites

#### **Hashtag Viral Marketing**

- o How to use Hashtags for your business?
- o Find hashtags related to the main key-board
- Research Trending Hashtag
- Hashtags on Facebook & Twitter to generate traffic
- o Tracking your Hashtag
- Tools to detect hashtag strength

#### **Module 7: Youtube Marketing**

- Understanding Youtube marketing
- Youtube channel creation
- · Youtube ads management
- Video optimization
- Promoting videos on Youtube
- Monetization in Youtube
- SEO for Youtube
- YouTube Analytics

#### Module 8: Google Ad Sense

- Planning a website for AdSense
- What is Google AdSense?
- o Implementing Ads in a Website
- Managing payments

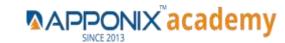

#### **Module 9: Affiliate Marketing**

- What is Affiliate Marketing?
- · Types of Affiliate Marketing
- · Making Money using Affiliate Marketing

#### **Module 10: Google Analytics Topics**

- o Basics of Google analytics
- Tools for website analytics
- o Installing Google Analytics
- o Parameters of Google Analytics
- Reporting and Analysis

#### **Module 11: Email Marketing**

- Benefits of email marketing
- Basics of Email Template Structure
- Setting up email campaigns

#### Module 12: Search Engine Marketing (SEM)

- o Understanding Search ads and Display ads
- o Local advertising
- App install Ads

#### **Mobile marketing**

- O What is mobile marketing?
- Best practices of mobile marketing
- o Types of mobile marketing

#### PPC (Pay Per Click)

- o What is Pay Per Click (PPC)?
- Importance & Benefits of PPC
- Pay -per-Click Providers
- Understanding Google AdWords
- o Google Adword Structure
- Setting up PPC Campaign
- PPC campaign Navigation
- Understanding "Click-through Rates"
- Understanding impression, Cost/Conversion, Tracking code?
- Google Adword Networks

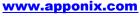

Mob: +91 8050580888 (Bangalore)

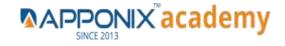

- Search Partners Networks
- The 'Powered by Google' attribution
- Network Campaigns
- o Home/Campaigns/Opportunities/Tools & Analysis, Billing my Account

#### Module 13: Freelancing

- o What is freelancing?
- O How to become a freelancer?
- o Freelancing websites
- Best practices in freelancing
- Registering on freelancing websites
- Forum promotions
- o How to get the first freelancing project?

#### **Module 14: Internet Marketing Strategies**

- o How to start a digital marketing agency?
- o Approaches and Strategies to convert your prospective leads to clients
- o Target Oriented Marketing with Analytics

#### **Module 15: Digital Marketing Certifications**

- Introduction to Google Certifications
- Google analytics Certification
- · Google AdWords Certification

## **Advanced Digital Marketing Topics - Expert (20 Hrs)**

#### Module 1: CMS

- o Basics of CMS
- o Use of WordPress CMS?
- o WordPress Installation
- Understanding the Dashboard
- o SEO specific plugins

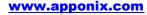

Mob: +91 8050580888 (Bangalore)

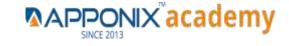

#### **Module 2: Online Reputation Management**

- What is Online reputation management
- o Why business needs online reputation
- Focus areas in ORM
- ORM strategy

#### Module 3: Google Data Studio

- o What is a Heat map and its importance?
- o What is a scroll map and its importance?

#### **Module 4: Live Streaming**

- o Learn to use live streaming for online branding
- Configuring broadcast settings
- o Different types of broadcast
- Create a scope
- o Promote & interact with your viewers

#### **Module 5: Webinar Marketing**

- Webinar marketing & benefits
- o Logistics, Direct interaction
- o Launch feedbacks, webinar platforms
- Webinar tools and services
- Guidelines to a successful webinar

#### Module 6: Media Buying & Selling

- Media planning & Optimization
- Programmatic Media buying
- Selling & service providers
- Media buying campaigns & steps
- 10 Do"s for a successful media campaign

#### Module 7: List Building

- List Building techniques
- How to design your squeeze page for maximum conversions?
- Split testing your squeeze pages
- o Setting up your Broadcast Schedule
- Launching your list building campaign

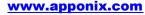

Mob: +91 8050580888 (Bangalore)

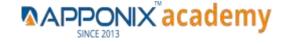